## Verify Config Save, Write to Startup Configuration

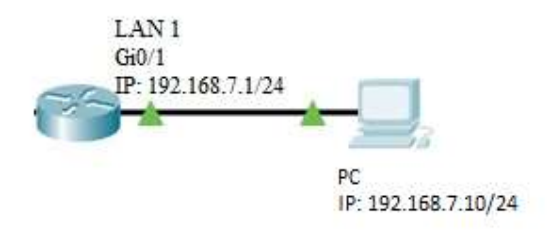

## Router# write

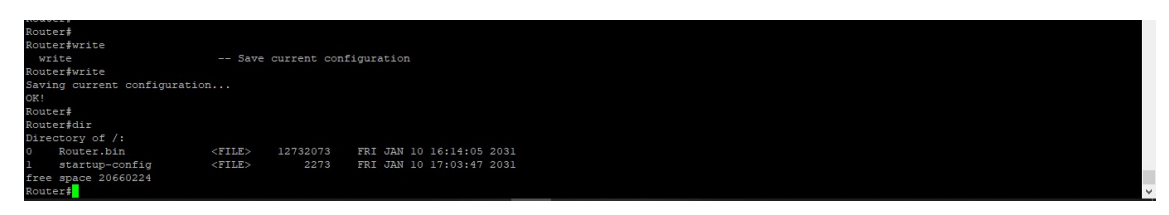